## **Auswertung von Kostenstellen**

Kostenstellen können in den Finanzübersichten ausgewertet werden. Das entsprechende Untermenü wird mit einem Klick auf "Statistiken" geöffnet. Im ersten Drop-down-Menü wird die Fluggesellschaft ausgewählt, deren Kostenstellen untersucht werden sollen. Die beiden folgenden Menüs gestatten die Auswahl einer oder mehrerer Kostenstellen. Soll nur eine einzige davon angezeigt werden, wird diese sowohl unter "Von KS:" als auch "Bis KS:" ausgewählt. Anschließend kann noch der Betrachtungszeitraum festgelegt werden. Im Rahmen der Kostenstellenauswertung lassen sich bislang nur Beträge anzeigen, keine einzelnen Buchungen. Daraus lässt sich ablesen, ob die einer Kostenstelle zugeordneten Objekte im ausgewählten Zeitraum einen Gewinn oder Verlust erwirtschaftet haben.

From: <https://wiki.ftw-sim.de/> - **FTWiki - das FTW Wiki**

Permanent link: **[https://wiki.ftw-sim.de/doku.php?id=handbuch\\_airlines:auswertung\\_von\\_kostenstellen](https://wiki.ftw-sim.de/doku.php?id=handbuch_airlines:auswertung_von_kostenstellen)**

Last update: **2020/01/12 21:08**

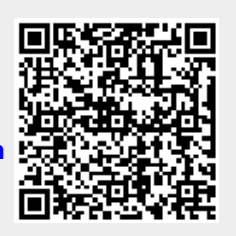